## Package 'RXKCD'

October 12, 2022

<span id="page-0-0"></span>Type Package

Title Get XKCD Comic from R

Version 1.9.2

Date 2020-02-24

Maintainer Paolo Sonego <paolo.sonego@gmail.com>

Description Visualize your favorite XKCD comic strip directly from R. XKCD <<https://xkcd.com>> web comic content is provided under the Creative Commons Attribution-NonCommercial 2.5 License.

Encoding UTF-8

Imports plyr, graphics, utils, jpeg, png, RJSONIO

Suggests RCurl

License GPL-2

LazyLoad yes

RoxygenNote 7.0.2

NeedsCompilation no

Author Paolo Sonego [aut, cph, cre] (<<https://orcid.org/0000-0002-8576-0169>>), Mikko Korpela [aut]

Repository CRAN

Date/Publication 2020-02-24 08:30:02 UTC

### R topics documented:

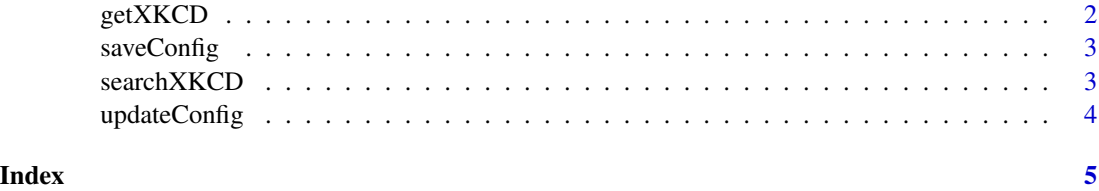

#### <span id="page-1-0"></span>Description

This function fetches a XKCD comic strip (randomly or by number) and displays it on screen.

#### Usage

```
getXKCD(which = "current", display = TRUE, html = FALSE, saveImg = FALSE)
```
#### Arguments

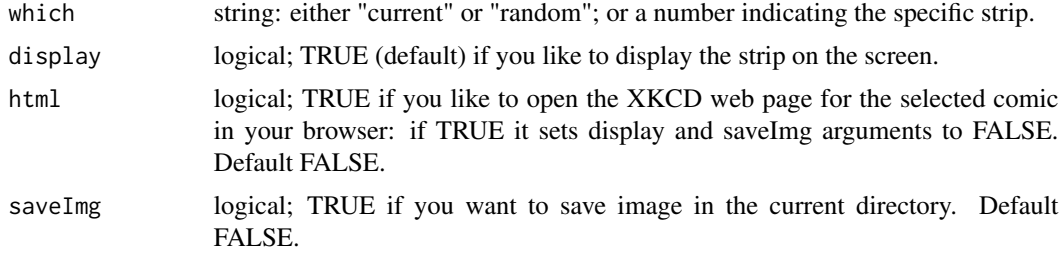

#### Details

Old R versions may have problems accessing HTTPS URLs such as those used on the XKCD website. In case the default method of [download.file](#page-0-0) fails, alternatives will be tried. For the best chance to succeed, ensure that the command line tools "wget" and "curl" as well as the "RCurl" package are installed.

#### Value

a list containing the following fields:

- img URL of the XKCD comic strip image (png)
- title Title of the XKCD comic strip
- month
- num Number of the XKCD comic strip
- link
- year Year of publication
- safe\_title
- transcript
- alt
- day
- news

#### <span id="page-2-0"></span>saveConfig 3

#### References

<https://xkcd.com/license.html>

#### Examples

```
library("RXKCD")
significant <- getXKCD(882, display=FALSE)
```
saveConfig *Save XKCD database info into a file in the user directory*

#### Description

This function saves the xkcd database as a file in the user's home directory.

#### Usage

saveConfig()

#### References

<https://xkcd.com/license.html>

searchXKCD *Search your favorite XKCD comic strip by title/transcript*

#### Description

This function uses grep to inspect the title and transcript for all the occurrences of a specified string and returns a data.frame with both the number and the title of the XKCD comic strips.

#### Usage

```
searchXKCD(which = "significant")
```
#### Arguments

which string.

#### Value

a data.frame containing the following fields:

- num The num of the XKCD comic strip
- title The title of the XKCD comic strip

#### References

<https://xkcd.com/license.html>

#### Examples

```
## Not run:
library("RXKCD")
searchXKCD(which="significant")
searchXKCD(which="someone is wrong")
## End(Not run)
```
updateConfig *Update the XKCD database saved in the user directory*

#### Description

This function updates the local version of the XKCD database used by searchXKCD.

#### Usage

updateConfig()

#### References

<https://xkcd.com/license.html>

<span id="page-3-0"></span>

# <span id="page-4-0"></span>Index

download.file, *[2](#page-1-0)*

getXKCD, [2](#page-1-0)

saveConfig, [3](#page-2-0) searchXKCD, [3](#page-2-0)

updateConfig, [4](#page-3-0)